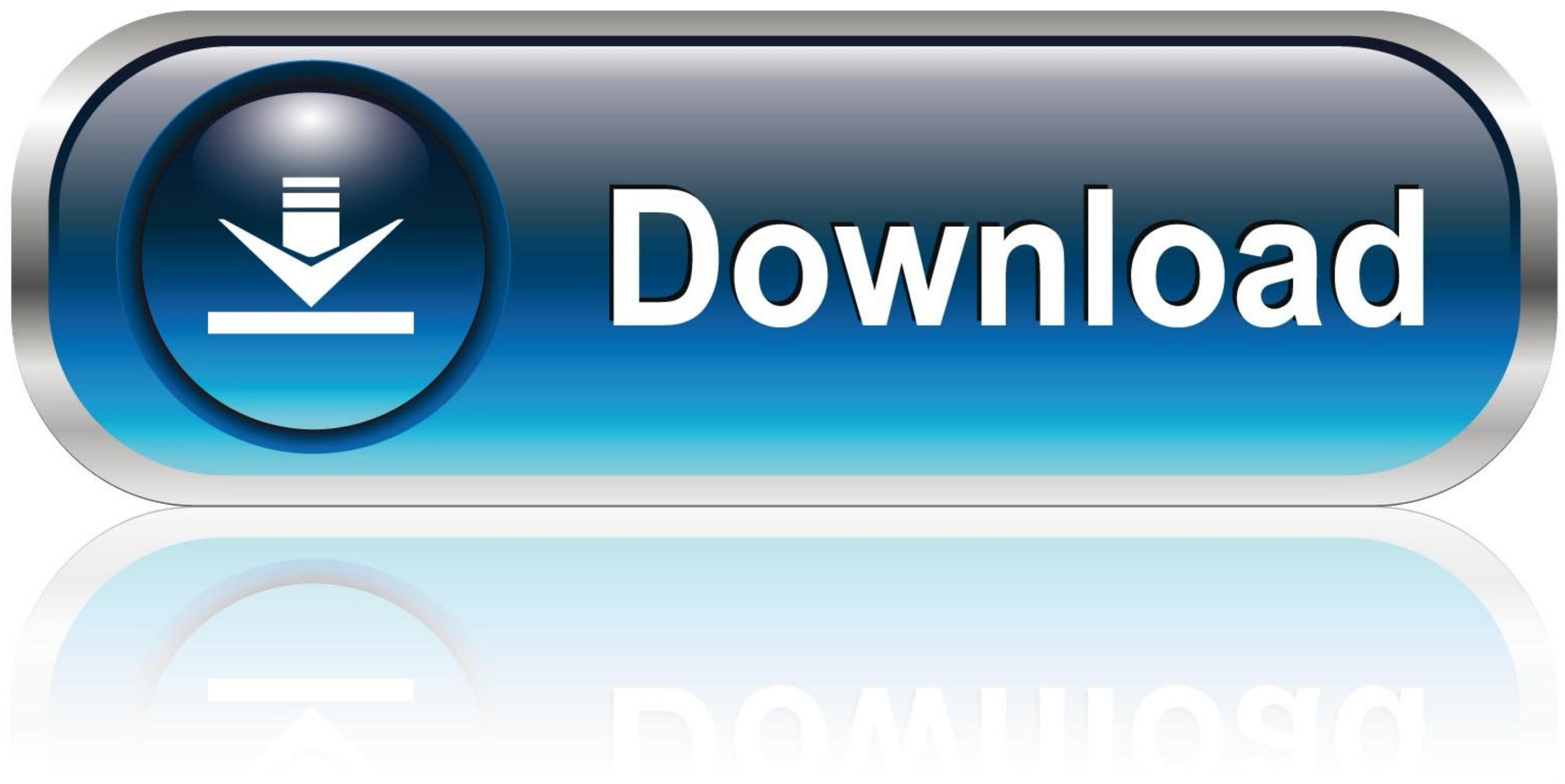

[Biowin Software Tutorial](https://geags.com/210bx0)

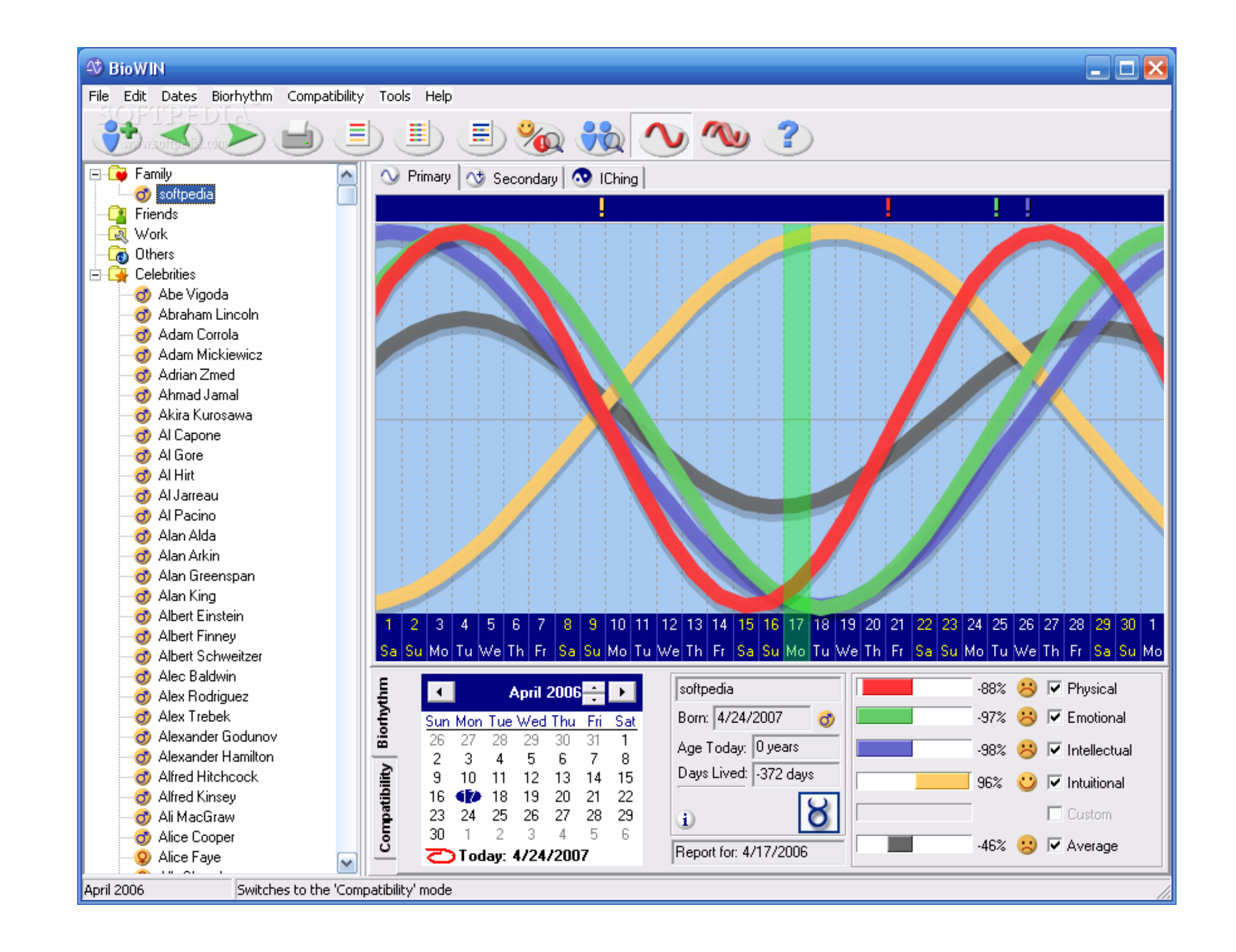

[Biowin Software Tutorial](https://geags.com/210bx0)

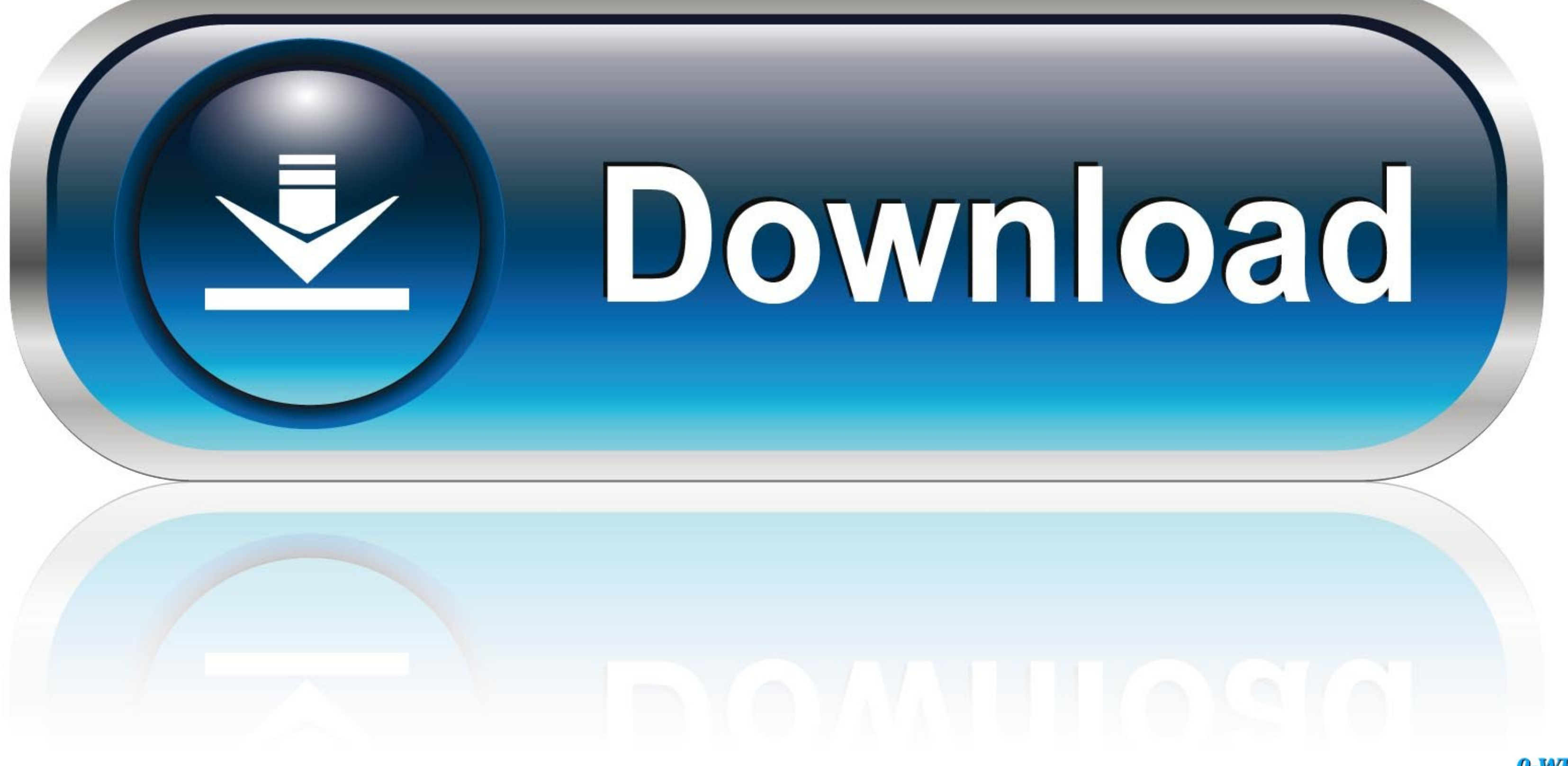

0-WEB.ru

## For getting started, go to the BioWin Tutorials section of the "Help, Tutorials and ... design of the package; for example, the hardware and software platforms, the

by ND Mu'azu · 2020 · Cited by 1 — Using BioWin software, Liwarska-Bizukojc and Biernacki [10] identified 17 most influential stoichiometric and kinetic and parameters for ASM-based models from .... Products 1 - 12 of 45 — This video tutorial explains how to import data to the .... Aug 18, 2015 — BioWIN Excel EnviroSim - Wastewater Modeling Software EnviroSim - Wastewater Modeling Software BioWIN Kaskade (4) BioWIN XL (3) Biowin ... This vid begin building BioWin model flowsheets. 8 years ago.. Jun 28, 2021 — BioWin Alternatives and Similar Software Plan-It STOAT is a ... in the WWTP and demonstrate how to use the simulation flow sensitivity analysis ...

SIMBA Tutorial - Setting up a simple wastewater treatment plant ... A tutorial on the essentials of running dynamic simulations with BioWin. 6 years ago.. Aug 25, 2017 - This video tutorial shows how to generate charts and Table 4.1: Results of the evaluation of biowin 1, biowin 2, biowin 3, biowin 4 and biowin 4 and biowin 4 and biowin 7......34. Table 4.2: ... March 2009. [51] SMILES Tutorial.. BioWIN2 Touch BioWin is the name of engineeri www.hydromantis.com/. BioWin. Envirosim Associates Ltd. (Canada) www.envirosim.com.

May 18, 2016 — This video tutorial explains the BioWin database and describes how to add information to the database.. This video tutorial explains the BioWin database and describes how to add information to the ... A brie commercial software (e.g., BioWin) (5.2). 7.. GPS-X is a wastewater modelling simulation software for designing new or upgrading existing municipal and industrial wastewater treatment plants.

Sep 14, 2017 — For a brand new chemical substance, you usually need to draw its chemical structure using commercial software. The software will then give you .... For example, clicking on the Operation tab will allow you t step. ... Arena biowin comsol4 gms group7 lpile5 mastercam for solidworks x5 orcad peakfit .... SIMBA Tutorial - Setting up a simple wastewater treatment plant. This video shows how to set up ... STAR Utility Solutions - I conducted, but some of the more common simulators include AQUASIM, WEST, GPS-X, STOAT, and. BioWin. This video tutorial explains the BioWin database and describes how to add information to the ... A brief BioWin tutorial o the Start - Programs -. Environmental .... as BioWin, GPS-X, STOAT, and WEST has increased significantly. ... different types of software and models available for the simulation of a complete plant ... Previous to this exe

## **biowin software tutorial**

biowin software tutorial

[Sweet little girl have fun, 20180916-164917 @iMGSRC.RU](http://goodidea.altervista.org/advert/sweet-little-girl-have-fun-20180916-164917-imgsrc-ru/) [Alcatel lucent modem firmware update](https://trello.com/c/PxlzMdKw/273-free-alcatel-lucent-modem-firmware-update) [Schoolgirls 2, 20201210-222512~2 @iMGSRC.RU](http://businessnetworkuk.com/advert/schoolgirls-2-20201210-2225122-imgsrc-ru) [Little Girls on the Beach and Pool 25, 073 @iMGSRC.RU](https://tsgdrivegh.com/advert/little-girls-on-the-beach-and-pool-25-073-imgsrc-ru/) [Live Paris Saint-Germain FC vs Olympique Lyonnais Online | Paris Saint-Germain FC vs Olympique Lyonnais Stream](http://ratana.ca/index.php/advert/live-paris-saint-germain-fc-vs-olympique-lyonnais-online-paris-saint-germain-fc-vs-olympique-lyonnais-stream/) [Depeche mode somebody piano tutorial](https://trello.com/c/YMTYHUYM/285-depeche-mode-somebody-piano-tutorial) [Chat Girls, 27dba5ec53ef5dd0950c5a1327c2664e @iMGSRC.RU](http://risuibigi.tistory.com/13) [ファイルのダウンгѓгѓјгѓ‰ nxmac.com\\_ckiii112.zip \(2,05 Gb\) In free mode | Turbobit.net](https://ancirlinkkal.weebly.com/-nxmaccomckiii112zip-205-gb-in-free-mode--turbobitnet.html) [Top Boys, 1757539484678969450 @iMGSRC.RU](https://eeninacfun.weebly.com/uploads/1/3/8/5/138531918/top-boys-1757539484678969450-imgsrcru.pdf) [Girl With Gun Wallpaper posted by Michelle Peltier](https://trello.com/c/bZ2Ism17/246-girl-with-gun-wallpaper-posted-by-michelle-peltier)